### **Bilancio Contabile**

Ragione Sociale : SAN BONAVENTURA ONLUS Codice Fiscale : 93059770631 Partita Iva :

Indirizzo : VIA DEI TRIBUNALI 316 80100 NAPOLI NA Attività: 949920-ATTIVITÀ DI ORGANIZZAZIONI CHE PERSEGUONO

## **Stato Patrimoniale Attività Passività**

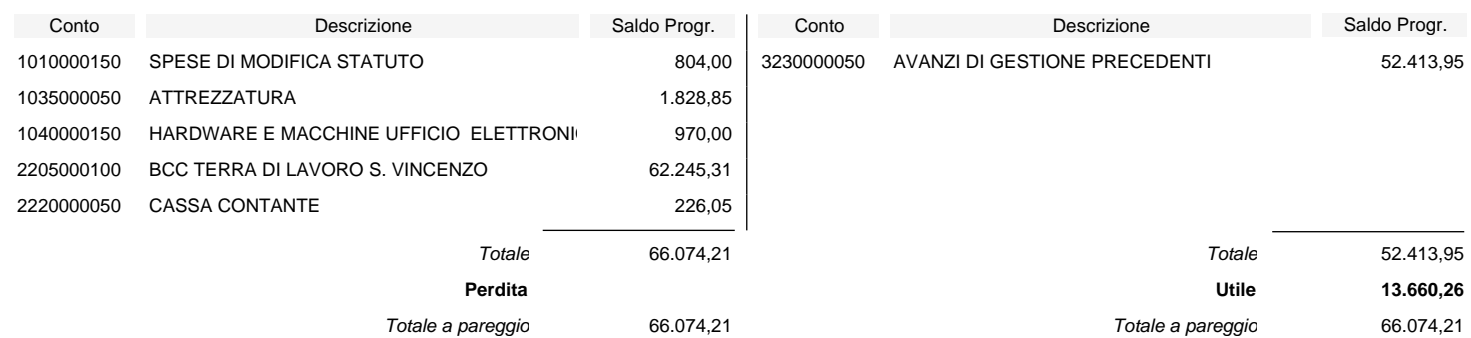

# **Bilancio Contabile**

#### Ragione Sociale : SAN BONAVENTURA ONLUS Codice Fiscale : 93059770631 Partita Iva :

Indirizzo : VIA DEI TRIBUNALI 316 80100 NAPOLI NA Attività: 949920-ATTIVITÀ DI ORGANIZZAZIONI CHE PERSEGUONO

**Conto Economico**

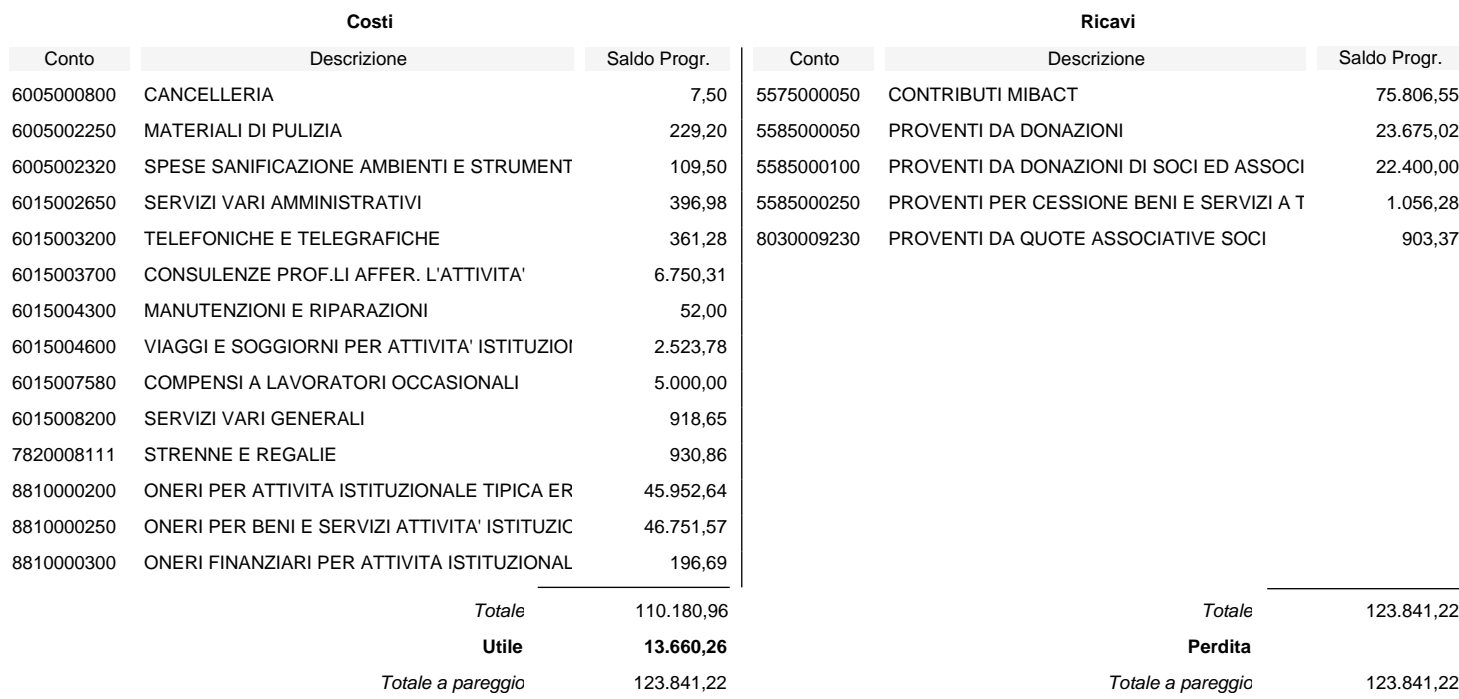